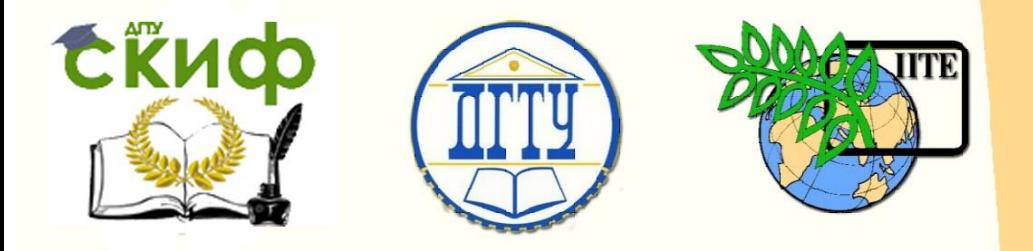

ДОНСКОЙ ГОСУДАРСТВЕННЫЙ ТЕХНИЧЕСКИЙ УНИВЕРСИТЕТ

УПРАВЛЕНИЕ ДИСТАНЦИОННОГО ОБУЧЕНИЯ И ПОВЫШЕНИЯ КВАЛИФИКАЦИИ

Кафедра «Связи с общественностью»

**Методические указания по оформлению бакалаврской работы для обучающихся по направлению 42.03.01 «Реклама и связи с общественностью» профиль - Связи с общественностью**

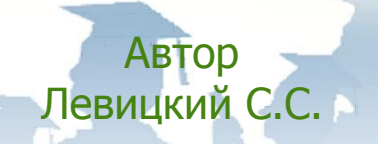

Ростов-на-Дону, 2018

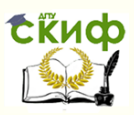

## **Аннотация**

Методические указания по оформлению бакалаврской работы для обучающихся по направлению 42.03.01 «Реклама и связи с общественностью» (профиль – Связи с общественностью) очной и заочной форм обучения.

# **Автор**

Старший преподаватель кафедры «Связи с общественностью» Левицкий С.С.

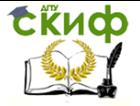

МУ к ВКР по направлению обучения 42.03.01

## **Оглавление**

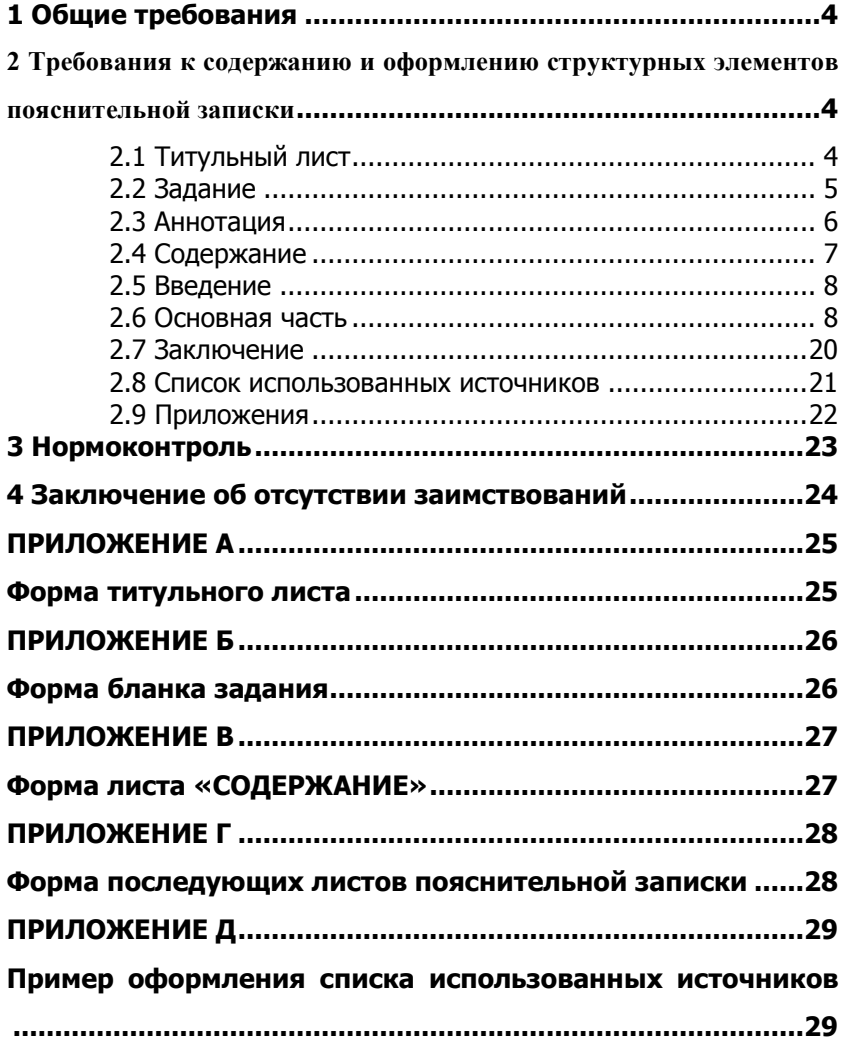

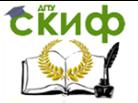

МУ к ВКР по направлению обучения 42.03.01

### **1 ОБЩИЕ ТРЕБОВАНИЯ**

<span id="page-3-0"></span>Выпускная квалификационная работа – форма государственной итоговой аттестации, завершающий этап обучения, главной целью которого является всесторонний анализ и (или) научные исследования по вопросам теоретического и (или) практического характера по направлению 42.03.01 «Реклама и связи с общественностью» профиль «Связи с общественностью».

Выпускная квалификационная работа для обучающихся по направлению 42.03.01 «Реклама и связи с общественностью» профиль «Связи с общественностью» состоит из пояснительной записки. Также к ней составляются: отзыв руководителя; заключение ответственного лица об отсутствии заимствований в ВКР, проверяемых в системе «Антиплагиат».

Пояснительная записка выпускной квалификационной работы, в общем, содержит следующие структурные элементы:

- титульный лист;
- бланк задания;
- аннотацию;
- содержание;
- введение;
- разделы основной части;
- заключение;
- список использованных источников;
- приложения (при необходимости пояснений разделов).

Отзыв руководителя на ВКР, заключение ответственного лица об отсутствии заимствований не подшиваются в пояснительную записку.

# <span id="page-3-1"></span>**2 ТРЕБОВАНИЯ К СОДЕРЖАНИЮ И ОФОРМЛЕНИЮ СТРУКТУРНЫХ ЭЛЕМЕНТОВ ПОЯСНИТЕЛЬНОЙ ЗАПИСКИ**

### **2.1 Титульный лист**

<span id="page-3-2"></span>Титульный лист является первой страницей работы и служит источником информации, необходимой для обработки и поиска документа. На титульном листе приводят следующие

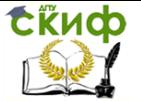

сведения: наименование вышестоящей организации; наименование вуза; наименование факультета; наименование кафедры; наименование работы; наименование темы; фамилия, имя, отчество автора работы; код и наименование направления подготовки; наименование профиля; обозначение ВКР; должность, инициалы, фамилия руководителя; должность, инициалы, фамилия нормоконтролера; место и год.

Оформлять его следует без рамки на белой бумаге формата А4 (210×297 мм). Допускается использовать готовые бланки, а также изготавливать титульный лист при помощи текстовых редакторов в соответствии с шаблоном бланка титульного листа посредством печати на принтере.

Для написания на титульном листе:

- наименования вышестоящей организации;
- наименования вуза;
- слов «ПОЯСНИТЕЛЬНАЯ ЗАПИСКА»;
- наименования темы ВКР;
- обозначение ВКР

применяется шрифт Times New Roman, размер – 14 рt, все буквы прописные.

Наименование вуза, слова «ПОЯСНИТЕЛЬНАЯ ЗАПИСКА» оформляются полужирным шрифтом.

Для всех остальных надписей используется шрифт Times New Roman, размер – 12 рt, буквы строчные. Перенос слов в наименовании темы ВКР не разрешается, точка в конце названия не ставится.

На титульном листе, принятой к защите пояснительной записки выпускной квалификационной работы, подписываются автор ВКР, руководитель, нормоконтролер, заведующий кафедрой. Форма титульного листа приведена в Приложении А.

### **2.2 Задание**

<span id="page-4-0"></span>В задании приводятся исходные данные для разработки ВКР, заголовки разделов основной части пояснительной записки, дополнительных разделов (при наличии), перечень графического материала.

Бланк задания является вторым листом ПЗ (заполняется с двух сторон одного листа). Выполнять его следует без рамки на белой бумаге формата А4 (210×297 мм) черными чернилами (пастой) чертежным шрифтом по ГОСТ 2.304. Номер страницы на задании не проставляется.

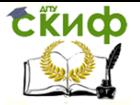

Допускается использовать готовые бланки, а также изготавливать бланк задания при помощи текстовых редакторов в соответствии с шаблоном бланка задания, распечатав его на принтере.

Для написания:

– наименования вышестоящей организации;

– наименования вуза;

– слова «ЗАДАНИЕ»;

– наименования темы ВКР;

– обозначение ВКР

применяется шрифт Times New Roman, размер – 14 рt, буквы прописные.

Наименование вуза, слово «ЗАДАНИЕ» пишется полужирным шрифтом.

Для всех остальных надписей используется шрифт Times New Roman, размер – 12 рt, буквы строчные.

Перенос слов в наименовании темы ВКР не разрешается, точка в конце названия не ставится. Если в наименовании темы фигурирует название предприятия, то оно указывается полностью, без аббревиатур. При заполнении бланка задания при помощи текстового редактора подстрочный текст и линии убираются за исключением подстрочной надписи «подпись и дата».

На бланке задания для ВКР должны быть указаны дата и номер приказа, которым была утверждена тема работы, проставлены в соответствующих местах подписи, даты, Ф.И.О. обучающегося, руководителя, заведующего кафедрой.

Форма бланка задания приведена в Приложении Б.

### **2.3 Аннотация**

<span id="page-5-0"></span>Аннотация должна отражать тему, краткую характеристику работы, полученные результаты и их новизну, область применения, возможность практической реализации и др.; сведения об объеме текстового материала (количество страниц), количество рисунков, таблиц, приложений, использованных источников. Аннотация выпускной квалификационной работы должна быть составлена на русском и иностранном языках (перевод может быть осуществлен с использованием on-line переводчика). Аннотация размещается в пояснительной записке ВКР перед содержанием.

Аннотация оформляется без рамки на листе белой бумаге

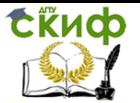

формата А4 (210×297 мм) черными чернилами (пастой) чертежным шрифтом или допускается изготавливать аннотацию при помощи текстовых редакторов. Объем аннотации на одном языке должен составлять не более 1 страницы печатного текста. Номер страницы на аннотации не проставляется. Слово «АННОТАЦИЯ» оформляется полужирным шрифтом Times New Roman, размером 14 рt, прописными буквами, симметрично основному тексту (по центру), без точки в конце. Текст аннотации оформляется шрифтом Times New Roman, размером 14 рt, с абзацного отступа, интервал полуторный, допускается одинарный (перед и после по 0 пт).

### **2.4 Содержание**

<span id="page-6-0"></span>В элементе «СОДЕРЖАНИЕ» приводят порядковые номера и заголовки всех элементов («ВВЕДЕНИЕ», «ЗАКЛЮЧЕНИЕ», «СПИСОК ИСПОЛЬЗОВАННЫХ ИСТОЧНИКОВ»), разделов, подразделов основной части, обозначения и заголовки приложений с указанием номеров страниц.

Элемент «СОДЕРЖАНИЕ» размещается на заглавном листе, содержащем основную надпись по форме 2 согласно ГОСТ 2.104. Если все сведения элемента «СОДЕРЖАНИЕ» не умещаются на заглавном листе, их размещают на последующих листах с основной надписью по форме 2а вышеуказанного ГОСТа. Примеры оформления заглавного и последующих листов ПЗ представлены в Приложении В и Приложении Г соответственно.

Наименование элемента «СОДЕРЖАНИЕ» оформляется полужирным шрифтом Times New Roman, размером 14 рt, прописными буквами, симметрично основному тексту (по центру), без точки в конце.

Элементы «ВВЕДЕНИЕ», «СПИСОК ИСПОЛЬЗОВАННЫХ ИСТОЧНИКОВ», «ЗАКЛЮЧЕНИЕ», «ПРИЛОЖЕНИЯ», включенные в содержание, оформляются шрифтом Times New Roman, размером 14 рt, прописными буквами и не нумеруются.

Наименования разделов и подразделов основной части, включенные в содержание, оформляются шрифтом Times New Roman, размером 14 рt, строчными буквами, начиная с прописной и нумеруются.

Для удобства оформления элемента «СОДЕРЖАНИЕ» в текстовом редакторе можно использовать скрытую таблицу или таблицу с границами белого цвета, состоящую из трех граф. При использовании таблицы выравнивание в графе с наименованиями

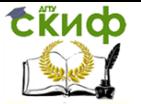

разделов и подразделов производится по левому краю. В графе, где проставляются номера страниц, выравнивание идет по правому краю. Если наименование раздела (подраздела) не умещается на одну строку, его переносят на следующие строки, при этом перенос слов запрещен. Номер страницы проставляется напротив последней строки.

При необходимости продолжения записи заголовка раздела или подраздела на второй (последующей) строке его начинают на уровне начала этого заголовка на первой строке, а при продолжении записи заголовка приложения – на уровне записи обозначения этого приложения.

В перечне наименований разделов (подразделов) расстояние от конца строки, содержащей наименование раздела (подраздела) до номера страницы, на которой начинается данный раздел (подраздел), должно составлять не менее 1 см.

### **2.5 Введение**

<span id="page-7-0"></span>Введение является обязательным элементом пояснительной записки ВКР. Во введении должна быть рассмотрена актуальность ВКР, степень разработанности темы ВКР, предмет и объект, определены цели и задачи работы, теоретическая и практическая значимость работы, основные методы исследования, информационная база исследования, структура работы.

Элемент «ВВЕДЕНИЕ» следует оформлять в соответствии с требованиями к основной части пояснительной записке.

### **2.6 Основная часть**

<span id="page-7-1"></span>Основная часть отражает процесс решения поставленных задач и полученные результаты. Здесь приводятся данные, отражающие сущность, методику и основные результаты выполненного работы. Содержание разделов основной части должно точно соответствовать теме работы и полностью ее раскрывать. Наименование разделов основной части пояснительной записки определяет руководитель в зависимости от темы работы. Основная часть, как правило, состоит из следующих разделов:

теоретический раздел, посвященный теоретическим аспектам по выбранной теме;

аналитический раздел, содержащий характеристику объекта исследования, проведенный анализ исследуемой проблемы и

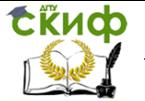

выводы; а также проектный раздел, предлагающий конкретные мероприятия по совершенствованию работы объекта исследования.

Пояснительная записка должна быть выполнена на одной стороне листа белой бумаги формата А4 (210×297 мм) в соответствии с общими требованиями к текстовым документам по ГОСТ 2.105, 2.106, за исключение бланка задания и аннотации.

Текст ПЗ выполняют одним из следующих способов:

– рукописным способом, четким почерком, чернилами (пастой) одного цвета (черного, синего). Применение в одной работе чернил (пасты) разного цвета не допускается. Высота строчных букв в тексте не менее 2,5 мм. В формулах высота прописных букв и цифр составляет 5…8 мм; строчных букв – 3…4 мм.

– с помощью текстовых редакторов через полуторный интервал (перед и после по 0 пт) шрифтом Times New Roman, размером 14 рt.

Листы пояснительной записки оформляются рамкой стандартных размеров и основной надписью по ГОСТ 2.104. Для заполнения граф в основной надписи применяют шрифт Arial, курсив. Таблицу изменений в основной надписи допускается не заполнять, так как она предназначена для сведений о последующих изменениях в текстовом документе, что в учебных проектах не предусматривается. Выполнение текста пояснительной записки без рамки не допускается.

В основной надписи ПЗ на всех последующих страницах после заглавной указывается:

– обозначение проекта (рекомендуемый шрифт Arial, 20 pt, буквы прописные, курсив, последние две буквы буквенного кода – ПЗ);

– номер страницы.

Пример оформления основной надписи последующей страницы ПЗ приведен в Приложении Г.

Текст пояснительной записки следует размещать в рамках, соблюдая следующие размеры согласно ГОСТ 2.104:

расстояние от рамки до границ текста в начале и в конце строк не менее менее 3 мм;

расстояние от верхней и нижней строки текста до верхней и нижней рамки должно быть не менее 10 мм;

абзацы в тексте начинают с отступом, равным 12-12,5 мм. Нумерация страниц пояснительной записки сквозная,

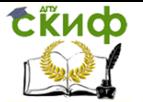

начинается с титульного листа. Вторым листом является задание (выполняется с двух сторон одного листа). Третьим (по порядку) листом является аннотация. Номера страниц не ставятся на титульном листе, бланке задания на ВКР, также на аннотации. Номера страниц проставляются внизу страницы в основной надписи арабскими цифрами без точки и черточек, выравнивание выполняется по правому краю.

Опечатки, описки и графические неточности допускается исправлять подчисткой или закрашиванием корректором для бумаги и нанесением на том же месте исправленного текста. Плотность вписанного текста должна быть приближенной к плотности основного текста. Если текст был напечатан на принтере, то исправления разрешено вносить только черной пастой.

Все части пояснительной записки должны соответствовать требованиям нормативных документов в части нормоконтроля.

Полное наименование темы ВКР на титульном листе, на бланке задания, в основной надписи и в тексте ПЗ должно быть одинаковым. Неточности в формулировке и сокращения не допускаются.

При изложении должен использоваться научный стиль речи. В ПЗ должны применяться научно-технические, экономические и др. термины, обозначения и определения, установленные соответствующими стандартами, а при их отсутствии – общепринятые в научной литературе.

В тексте ПЗ не допускается: сокращать обозначения единиц физических величин, если они употребляются без цифр, за исключением единиц физических величин в таблицах и в расшифровках буквенных обозначений, входящих в формулы и рисунки; применять сокращения слов (исключения составляют сокращения, установленные ГОСТ Р 7.0.12).

В ПЗ необходимо применять стандартизованные единицы физических величин, их наименования и обозначения в соответствии с соответствующими стандартами. Применение в тексте ПЗ разных систем обозначения единиц физических величин не допускается. Наряду с единицами СИ, при необходимости в скобках указывают единицы ранее применявшихся систем, разрешенных к применению. Числовые значения величин в тексте должны указываться с требуемой точностью. Если приводится ряд числовых значений, выраженных в одной и той же единице физической величины, то ее указывают только после последнего числового значения, при этом в ряду

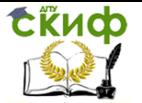

величин осуществляется выравнивание числа знаков после запятой, например, 1,50; 1,75; 2,00 м. При указании диапазона числовых значений физической величины обозначение единицы физической величины указывается после последнего числового значения диапазона. Примеры: от 10 до 100 кг. Недопустимо отделять единицу физической величины от числового значения (переносить их на разные строки или страницы).

Структурные элементы «СОДЕРЖАНИЕ», «ВВЕДЕНИЕ», «ЗАКЛЮЧЕНИЕ», «СПИСОК ИСПОЛЬЗОВАННЫХ ИСТОЧНИКОВ», «ПРИЛОЖЕНИЯ» не имеют номеров. Заголовки этих структурных элементов оформляются полужирным шрифтом Times New Roman, размером 14 рt, прописными буквами, симметрично основному тексту (по центру), без точки в конце. Каждый вышеперечисленный структурный элемент начинается с нового листа.

Основную часть ПЗ и следует делить на разделы и подразделы. Каждый пункт должен содержать законченную информацию. Степень дробления текста зависит от его объема и содержания. Каждый раздел основной части начинается с нового листа ПЗ.

Подразделы должны иметь порядковые номера в пределах каждого раздела. Номер подраздела состоит из номеров раздела и подраздела, разделенных точкой. Точки в конце номера подраздела не ставятся.

Разделы (подразделы) основной части ПЗ должны иметь заголовки. Заголовки должны четко и кратко отражать содержание разделов (подразделов), их следует отделять от номера пробелом, без точки в конце. Если заголовок состоит из двух предложений, их разделяют точкой. В заголовке не допускается перенос слова на следующую строку, применение римских цифр, математических знаков и греческих букв. Точки в конце заголовка не ставятся.

Все заголовки разделов и подразделов ПЗ следует оформлять с абзацного отступа с прописной буквы, не подчеркивая, полужирным шрифтом Times New Roman, размером 14 рt, равнение по ширине.

Не допускается размещать заголовки разделов (подразделов) в нижней части листа, если под ними помещается менее двух строк текста.

Между заголовком раздела и заголовком подраздела, а также между заголовком раздела и текстом пропускается одна строка, интервал – полуторный (перед и после по 0 пт).

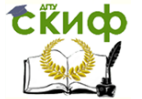

В формулах в качестве символов следует применять обозначения, установленные соответствующими государственными стандартами.

Применение в одной формуле машинописных и рукописных символов не допускается.

Уравнения и формулы следует выделять из текста в отдельную строку, выравнивая по центру. Выше и ниже каждой отдельно стоящей формулы или уравнения должно быть оставлено не менее одной свободной строки. Идущие подряд формулы или расчеты разделяются между собой только межстрочным интервалом. Если уравнение не умещается в одну строку, то оно должно быть перенесено после знака равенства «=» или после знаков сложения «+», вычитания «–», умножения «×», деления «:» или других математических знаков, причем знак в начале следующей строки повторяется. При переносе формулы на знаках, символизирующих операции умножения и деления, применяют только знаки «×» и «:» соответственно.

Пояснения символов и числовых коэффициентов, входящих в формулу, следует приводить непосредственно под формулой в той же последовательности, в которой они даны в формуле.

Первая строка пояснения должна начинаться с новой строки без абзацного отступа со слова «где» без двоеточия после него. При этом после формулы ставят запятую. Вторая и последующие строки расшифровки записываются с абзацным отступом. Единицу измерения физической величины в конце формулы не проставляют, а указывают в тексте перед формулой. Внутри предложения единицу измерения выделяют запятыми, а в конце предложения (фразы) – одной запятой спереди и точкой сзади.

Пример

Среднюю частоту рекламного воздействия, Freqeuncy, вычисляют по формуле

Freqeuncy=GRP:Reach, (1)

где GRP – сумма рейтингов, %;

Reach – охват аудитории, %.

К символам, повторно используемым в формулах, пояснения не пишутся. Формулы, следующие одна за другой и не разделенные текстом, отделяют запятой.

Формулы в тексте нумеруются по порядку, в пределах всего текста, арабскими цифрами, в круглых скобках, в крайнем правом

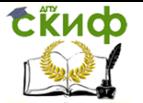

положении на строке. Допускается нумерация формул в пределах раздела. В этом случае номер формулы состоит из номера раздела и порядкового номера формулы, разделенных точкой, как представлено выше. Формулы, помещаемые в приложениях, нумеруются отдельно арабскими цифрами в пределах каждого приложения с добавлением перед каждой цифрой обозначения приложения, например, формула В.1.

Допускается в написании формул применять надстрочные и подстрочные индексы, состоящие из цифр и букв, в условных обозначениях величин. Причем, буквенный индекс, состоящий из сокращений нескольких слов, должен содержать точку между сокращениями слов. Например: условное обозначение стоимости производственных фондов следует писать Фпр.ф.

Формулы, по которым выполняют конкретные расчеты, дополнительно должны сопровождаться расшифровкой символов с указанием и обоснованием их численных значений, включая ссылку на соответствующие литературные источники. Если численные значения символов варьируются, то они приводятся в таблице. В ПЗ при написании формул, выборе параметров, коэффициентов необходимо делать ссылки на соответствующую литературу

Единицы измерения физических величин (международные и русские) и их сокращенные наименования, включая приставки, следует писать прямым строчным шрифтом, например: г (грамм), кг (килограмм), мм (миллиметр).

Между последней цифрой численного значения величины и обозначением единицы измерения оставляется пробел: 90 %; 1000 кг; 32 м<sup>2</sup>; 36,6° С. Исключения составляют обозначения в виде знака, поднятого над строкой, перед которыми пробел не оставляют. Например: +36,6°. Знаки «+» и «–» (плюс и минус) также печатаются без пробела. Не допускается комбинировать сокращенные обозначения и полные наименования единиц. Например, нельзя писать: 20 км в час, нужно: 20 км/ч.

Не допускается помещать единицы измерения внутри формул с буквенными или числовыми обозначениями физических величин. Единицы измерения указываются в конце промежуточных и окончательного расчетов без круглых скобок.

Пример

$$
GRP = 10 \times 8, 5 = 85\% \tag{1}
$$

Не допускается в одну строку писать исходную формулу и вычисления.

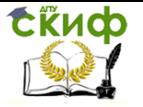

Примеры Неправильно: Freqeuncy=GRP:Reach=540:80=6,75,

Правильно:

Freqeuncy=GRP:Reach, Freqeuncy=540:80=6,75

Все иллюстрации в ПЗ (графики, схемы, диаграммы, чертежи, фотографии и т.д.) именуются рисунками. Количество иллюстраций должно быть достаточным для пояснения излагаемого текста. Иллюстрации располагаются в документе непосредственно после текста, в котором они упоминаются впервые, или на следующей странице. Иллюстрации, выполненные на отдельных листах, включаются в общую нумерацию страниц документа. Рисунки, размеры которых больше формата А4, учитываются как одна страница и помещаются в приложения. Размер одной иллюстрации не должен превышать формата А3 (297×420 мм). На одном листе можно располагать несколько иллюстраций. Чертежи, графики, диаграммы, схемы, иллюстрации могут быть черно-белыми или цветными, выполненными компьютерным или рукописным способом. Рисунки следует размещать так, чтобы их можно было рассматривать без поворота ПЗ, или с поворотом по часовой стрелке.

Рисунки нумеруются арабскими цифрами сквозной нумерацией и обозначаются «Рисунок 1», «Рисунок 2» и т.д. Если рисунок в ПЗ только один, то он должен быть обозначен как «Рисунок 1». Допускается нумеровать рисунки в пределах раздела. В этом случае номер рисунка состоит из номера раздела и порядкового номера иллюстрации, разделенных точкой. Пример – «Рисунок 1.1», «Рисунок 2.1» и т.д.

На все рисунки должны быть даны ссылки в тексте документа. При ссылках на рисунки в тексте ПЗ следует писать: – «…в соответствии с рисунком 4» (при сквозной нумерации иллюстраций по всему тексту ПЗ); – «… в соответствии с рисунком 3.2» (при нумерации в пределах раздела).

Иллюстрации должны иметь тематический заголовок и при необходимости пояснительные данные (подрисуночный текст). Номер и название рисунка помещаются по центру под рисунком. Шрифт Times New Roman, размер 12 рt, выравнивание по центру. Точка в конце подрисуночного текста не ставится. Рисунки отделяются от текста сверху и снизу одной строкой, интервал

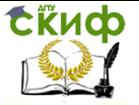

полуторный (перед и после по 0 пт). Интервал между заголовком и подрисуночным текстом не предусмотрен.

Обозначения, термины, позиции, размеры на иллюстрациях должны соответствовать упоминаниям их в тексте и подрисуночных подписях. Цифры на иллюстрациях проставляются по порядку номеров слева направо, сверху вниз или по часовой стрелке, начиная с левого верхнего угла.

#### Примеры

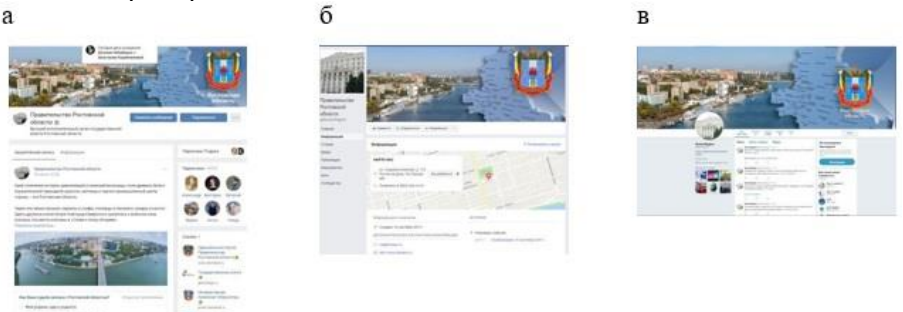

Рисунок 1.3 – Официальные аккаунты Правительства Ростовской области в социальных сетях:

а – «Вконтакте»; б – «Facebook»; в – «Twitter».

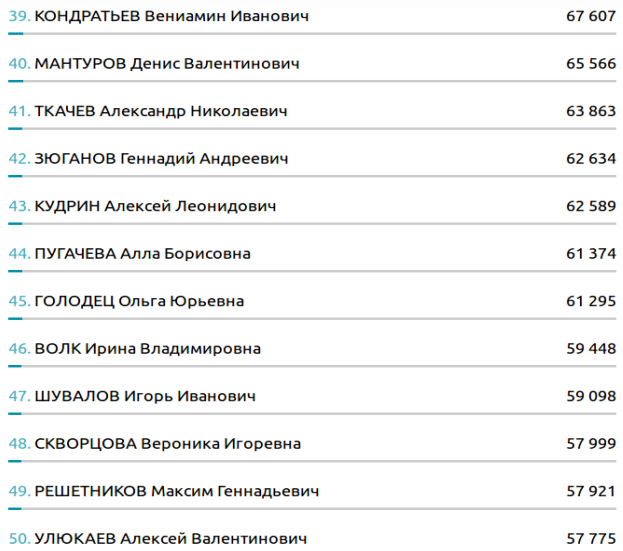

Рисунок 6 – Рейтинг ТОП-50 самых упоминаемых российских персон

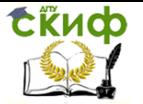

Небольшие по размеру рисунки допускается размещать по горизонтали рядом друг с другом. При этом каждый рисунок должен иметь свой заголовок и номер.

Таблицы применяют для наглядности и удобства сравнения показателей, применяя требования ГОСТ 2.105. Название таблицы должно отражать ее содержание, быть точным, кратким. Таблицу следует располагать непосредственно после текста, в котором она упоминается впервые.

Разрешается выполнять таблицы с меньшим размером шрифта Times New Roman (10, 12, 13), интервал можно делать как полуторным, так и одинарным (перед и после по 0 пт). Но, если на одной странице расположено несколько таблиц, то нельзя делать их разными шрифтами.

Название таблицы следует помещать над таблицей слева, без абзацного отступа, в одну строку, с номером через тире без точек. Таблицы необходимо нумеровать арабскими цифрами сквозной нумерацией. Если таблица в ПЗ только одна, она должна быть обозначена «Таблица 1». Допускается нумеровать таблицы в пределах раздела. В этом случае номер таблицы состоит из номера раздела и порядкового номера таблицы, разделенных точкой.

В тексте пояснительной записки на все таблицы должны быть приведены ссылки, в которых следует писать слово «таблица» с указанием ее номера. Примеры «…данные приведены в таблице 4.» (при сквозной нумерации по всему тексту ПЗ), или «… в соответствии с таблицей 3.2…» (при нумерации в пределах раздела).

Заголовки граф и строк таблицы следует оформлять с прописной буквы. Подзаголовки граф – со строчной буквы, если они составляют одно предложение с заголовком, или с прописной буквы, если они имеют самостоятельное значение. В конце заголовков и подзаголовков таблиц точки не ставятся. Заголовки и подзаголовки граф указываются в единственном числе. Слева, справа и снизу таблицы обязательно ограничиваются линиями. Разделение заголовков и подзаголовков боковика и граф диагональными линиями не допускается.

Горизонтальные и вертикальные линии, разграничивающие строки таблицы, допускается не проводить. Заголовки граф записываются параллельно строкам таблицы. Допускается перпендикулярное расположение заголовка граф. Головка таблицы должна быть отделена линией от остальной части таблицы. Высота строк таблицы должна быть не менее 8 мм.

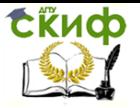

Допускается помещать таблицу вдоль длинной (горизонтальной) стороны листа ПЗ. Таблицу с большим количеством строк допускается переносить на другой лист, при этом в первой части таблицы нижняя горизонтальная линия, ограничивающая таблицу, не проводится Слово «Таблица» указывается один раз слева над первой частью таблицы, над другими частями пишутся слова «Продолжение таблицы» с указанием номера таблицы.

#### Пример оформления таблицы

#### Таблица 3.1 – Контент-анализ медиаобраза губернатора Ростовской области

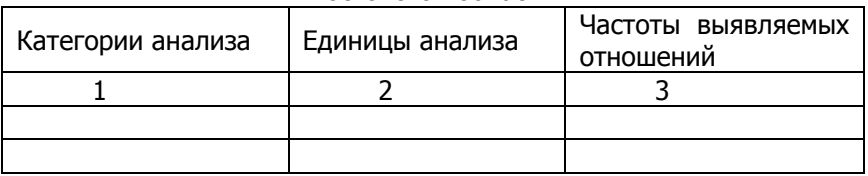

Окончание таблицы 3.1

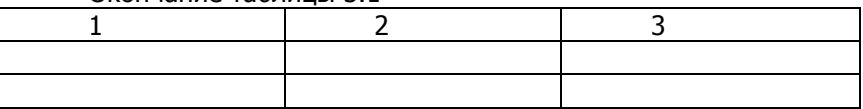

Если цифровые или иные данные в какой-либо строке таблицы не приводятся, то в ней ставится прочерк «–». Указанные в таблице последовательные интервалы чисел, охватывающие все числа ряда, следует записывать «От…до…включ.». В интервале, охватывающем числа ряда, между крайними числами ряда в таблице допускается ставить тире. Цифры в графах таблиц должны проставляться так, чтобы разряды чисел во всей графе были расположены один под другим, если они относятся к одному показателю, при этом количество десятичных знаков для всех значений должно быть одинаково.

При наличии в пояснительной записке небольшого по объему цифрового материала, его следует давать текстом, располагая цифровые данные в виде колонок.

Пример

Количество посещений официального сайта за первый квартал 2017 г.:

январь 15870 февраль 18953 март 22459

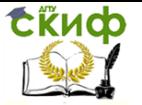

При необходимости пояснения отдельных данных, приведенных в таблице, эти данные следует обозначать надстрочными знаками сноски. Сноски располагаются с абзацного отступа в конце таблицы, над линией, обозначающей окончание таблицы. Знак сноски ставится непосредственно после того слова, числа, символа, к которому дается пояснение (надстрочным шрифтом), а также перед текстом пояснения. Знак сноски выполняется арабскими цифрами. Нумерация сносок дается отдельно для каждой таблицы.

Возможно, что таблица требует общего примечания. Слово «Примечание» следует печатать с прописной буквы с абзаца и не подчеркивать. Примечания в тексте следует приводить при необходимости пояснения или справочных данных к содержанию текста, таблиц или графического материала. Примечания не должны содержать требований. Примечания следует помещать непосредственно после текстового, графического материала или в таблице, к которым относятся эти примечания. Если примечание одно, то после слова «Примечание» ставится тире и примечание печатается с прописной буквы. Одно примечание не нумеруют. Примечание к таблице помещают в конце таблицы над линией, обозначающей окончание таблицы.

Пример

Примечание – …

Несколько примечаний нумеруют по порядку арабскими цифрами без проставления точки

Пример Примечания 1 …

2 …

Таблицы с небольшим количеством граф допускается делить на части и помещать одну часть рядом с другой на одной странице, при этом повторяя головку таблицы.

Пример

Таблица 1.1 – Количество публикаций в печатных СМИ в 2017 г.

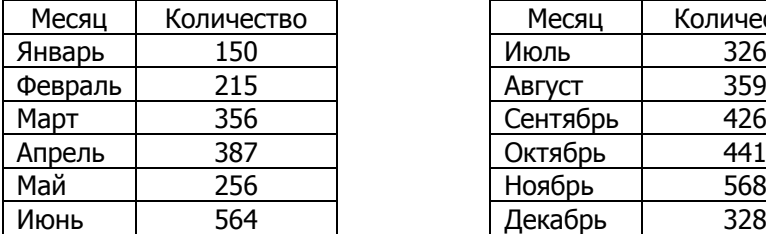

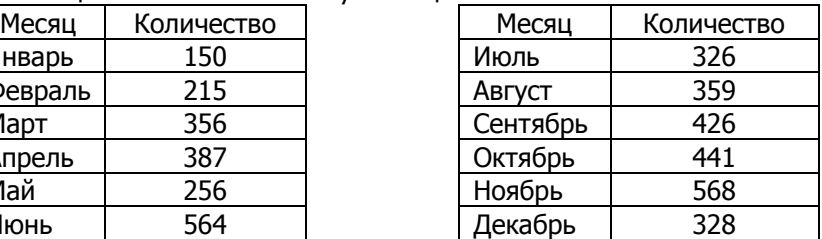

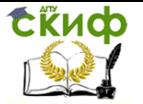

При необходимости нумерации показателей или параметров их порядковые номера указываются в боковике таблицы перед наименованием строк. Перед числовыми значениями величин (обозначением марок, типов и т.д.) порядковые номера не ставятся.

Ссылки применяют в случаях, когда целесообразно:

- исключить повторение в ПЗ отдельных положений или их структурных элементов;

- привести коэффициенты, нормативные величины в соответствии со стандартом, литературным источником;

- проинформировать о том, что указанный фрагмент ПЗ, отдельный показатель, его значение, иллюстрация, таблица приведены в соответствующем разделе ПЗ и т.д.

В ПЗ могут встречаться ссылки двух видов: ссылки внутри текста (на различные рисунки, страницы, формулы, таблицы) и библиографические ссылки. При ссылке в тексте на формулу, размещенную в пояснительной записке, необходимо указать в скобках ее полный номер. Ссылки на очень отдаленные иллюстрации и таблицы рекомендуется сопровождать указанием страницы, где они размещены.

Ссылки внутри текста пояснительной записки приводятся без скобок так, чтобы они составляли одно целое с текстом.

Примеры - «...как показано в таблице 1», «в соответствии с заданием...», 3. «в разделе 2...».

Повторные ссылки на объекты ссылок допускается приводить в круглых скобках. Если ссылка делается в круглых скобках, ее следует начинать сокращенным словом «см.». Пример – (см. формулу 2.14), (см. задание), (см. раздел 3), (см. рисунок 4.1).

Возможные варианты примеров ссылок внутри текста: в гл. 1; в разделе 4; по п. 3.3; в подпункте 2.3; на рисунке 8; в прим. 6; по формуле (3 (см. главу 1); (см. раздел 4); (см. пункт 3.3); (см. подпункт 2.3); (см. рисунок 8) и т.д.

При ссылке на части иллюстрации, обозначенные буквами (а, б, в), после номера иллюстрации ставится соответствующая буква. Пример, «на рисунке 4.1, а»; «(см. рисунок 4.1, а)».

Ссылки на использованные источники (затекстовые ссылки) следует указывать порядковым номером библиографического описания источника в списке использованных источников. Порядковый номер ссылки заключается в квадратные скобки, например, [5]. Ссылки на нормативные и инструктивные источники допускаются на документ в целом или на его разделы.

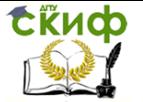

Ссылки на отдельные подразделы, пункты и подпункты не допускаются.

Оформление библиографических ссылок см. Приложение Д.

Возможен пересказ взятых из источника сведений своими словами. В этом случае в конце изложения указывают, по какому источнику приводятся сведения.

Для подтверждения рассматриваемых положений в работе могут быть использованы цитаты. По назначению цитаты условно можно разделить на цитаты с последующей авторской интерпретацией и цитаты, приводимые как подтверждение либо дополнение собственных рассуждений автора. Цитирование может быть как прямым, когда текст воспроизводится дословно и указывается конкретная страница источника, так и непрямым, когда мысль автора приводится не дословно. В этом случае перед ссылкой на документ ставят см.

Цитаты должны точно соответствовать тексту первоисточника с соблюдением орфографии, пунктуации, расстановки абзацев, шрифтовых выделений и т.д. Цитата внутри текста заключается в кавычки. Если необходимо пропустить ряд слов в цитируемом предложении место пропуска обозначают многоточием, а при опускании целых предложений используют, многоточие, заключенное в угловые скобки. Все личные дополнения и пояснения отделяют от теста цитаты прямыми либо угловыми скобками. Например, <…> Говоря о необходимости самосовершенствования человека, его души, Кант подчеркивает: «Развивай свои душевные и телесные силы так, чтобы они были пригодны для всяких целей, которые могут появиться, не зная при этом, какие из них станут твоими» [2, с. 260].

Оформление сносок необходимо, если надо пояснить отдельные слова, словосочетания или данные, приведенные в ПЗ.

При необходимости уточнения, пояснения в тексте ПЗ или справочных данных к таблицам или графическому материалу используются примечания, размещаемые непосредственно после пункта или таблицы, к которым они относятся, и оформляемые с прописной буквы, с абзаца, без подчеркивания.

Пример

<span id="page-19-0"></span>Примечание – Консенсус не обязательно предполагает полное единодушие.

### **2.7 Заключение**

Элемент «ЗАКЛЮЧЕНИЕ» является обязательным для

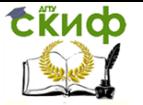

пояснительной записки ВКР.

Заключение должно содержать краткие выводы, оценку результатов выполненной работы, соответствие полученных результатов заданию. В конце заключения указывается, чем завершается проект (работа): конструкцией, усовершенствованием или модернизацией объекта (системы), созданием новой техники, программного продукта и т.д.

Содержание элемента «ЗАКЛЮЧЕНИЕ» уточняет руководитель работы в зависимости от темы и задания.

Элемент «ЗАКЛЮЧЕНИЕ» следует оформлять в соответствии с требованиями к пояснительной записке.

### **2.8 Список использованных источников**

<span id="page-20-0"></span>Элемент «СПИСОК ИСПОЛЬЗОВАННЫХ ИСТОЧНИКОВ» обязателен для выпускной квалификационной работы.

Список использованных источников должен содержать сведения об источниках, использованных при выполнении ВКР. Список использованных источников обязательно должен быть пронумерован. На все источники должны быть даны ссылки в тексте ПЗ. Каждый источник упоминается в списке один раз, вне зависимости от того, как часто на него делается ссылка в тексте пояснительной записки. В выпускной квалификационной работе список использованных источников должен содержать не менее 30 наименований.

Литература и информационные источники, используемые для написания выпускных квалификационных работ должны быть актуальны на момент написания работы.

Список использованных источников должен быть выполнен в соответствии с правилами библиографического описания документов по ГОСТ 7.1 Библиографическая запись. Библиографическое описание. Общие требования и правила составления.

Список использованных источников приводится в следующей последовательности:

– официальные документы (законодательные и нормативнометодические документы и материалы);

– монографии, учебники, справочники и т.п.;

– научные статьи, материалы из периодической печати;

– электронные ресурсы.

Допускается формирование списка источников в порядке упоминания по тексту ПЗ.

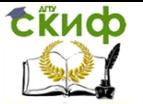

Также возможно алфавитное расположение литературных источников. Книги (монографии, учебники, справочники и т.п.) одного автора расставляются в списке по алфавиту заглавий.

Литература на иностранных языках ставится в конце списка после литературы на русском языке, образуя дополнительный алфавитный ряд. Пример оформления списка использованных источников приведен в Приложении Д.

### **2.9 Приложения**

<span id="page-21-0"></span>В приложениях допускается помещать материал, дополняющий текст пояснительной записки выпускной квалификационной работы.

Приложениями могут быть, например, графический материал, таблицы большого формата, расчеты и т.д.

На все приложения должны быть ссылки в тексте пояснительной записки, в элементе «СОДЕРЖАНИЕ» должны быть перечислены все приложения с указанием их обозначений и заголовков. Приложения располагаются в порядке появления ссылок в тексте.

Приложение оформляют как продолжение текста ПЗ. Приложения должны иметь общую с остальной частью пояснительной записки сквозную нумерацию страниц.

Каждое приложение следует начинать с новой страницы с указанием наверху посередине страницы слова «ПРИЛОЖЕНИЕ» и его обозначения (шрифт полужирный Times New Roman, размер – 14 pt, буквы прописные).

Приложения обозначаются заглавными буквами русского алфавита, начиная с А, за исключением Ё, З, Й, О, Ч, Я, Ь, Ы, Ъ, или латинского алфавита за исключением букв I и O. В случае полного использования букв русского и латинского алфавитов допускается обозначать приложения арабскими цифрами.

Если в ПЗ одно приложение, оно обозначается как «ПРИЛОЖЕНИЕ А».

Приложение должно иметь содержательный заголовок, который записывается симметрично относительно текста отдельной строкой с прописной буквы полужирным шрифтом Times New Roman, размером 14 pt.

Текст каждого приложения (при необходимости) может быть разделен на разделы, подразделы, пункты и подпункты, которые нумеруются в пределах каждого приложения озаглавливаются. Перед номером раздела (подраздела, пункта)

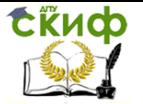

ставится обозначение этого приложения, например, А.2.1 (первый подраздел второго раздела приложения А).

Рисунки, таблицы, формулы, помещаемые в приложении, обозначают отдельной нумерацией арабскими цифрами с добавлением перед цифрой обозначения приложения, например, рисунок А.3, формула (Б.1), таблица В.1.

## **3 НОРМОКОНТРОЛЬ**

<span id="page-22-0"></span>Нормоконтроль является завершающим этапом разработки документов бакалаврской работы и выполняется нормоконтролером с учетом требований, действующих на данный момент, стандартов и нормативно-технических документов. Нормоконтролю подлежат все выпускные квалификационные работы. Проведение нормоконтроля направлено на проверку правильности выполнения текстовых и графических ВКР в соответствии с требованиями ГОСТ, стандартов ЕСКД, ЕСПД и ЕСТД.

В процессе нормоконтроля пояснительных записок ВКР проверяется:

соблюдение правил оформления согласно настоящим методическим рекомендациям;

внешний вид пояснительной записки;

комплектность в соответствии с заданием;

правильность заполнения титульного листа, наличие необходимых подписей;

наличие и правильность рамок, основных надписей на всех страницах;

выделение заголовков, разделов и подразделов, наличие абзацев;

правильность оформления содержания, соответствие названий разделов и подразделов в содержании соответствующим названиям в тексте записки;

правильность нумерации страниц, разделов, подразделов, рисунков, таблиц, формул;

правильность оформления рисунков;

правильность оформления таблиц;

правильность оформления формул;

соответствие нормам современного русского языка;

правильность примененных сокращений слов;

наличие и правильность ссылок на используемые

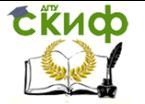

#### источники;

наличие и правильность ссылок на нормативные документы;

правильность оформления списка использованных источников;

правильность оформления приложений.

Проверенные нормоконтролером в присутствии бакалавраразработчика документы вместе с перечнем замечаний возвращаются обучающемуся для внесения исправлений и переработки и сохраняются до подписания им документа.

Предъявляемые на подпись нормоконтролеру документы должны иметь все визы согласования, кроме визы заведующего кафедрой. Чистовые оригиналы работ нормоконтролер подписывает в графе «Н.контр.» основной надписи на листе содержания.

Запрещается без ведома нормоконтролера вносить какиелибо изменения в документ после того, как этот документ подписан и завизирован нормоконтролером.

Нормоконтролер имеет право в обоснованных случаях не подписывать предоставленный документ:

– при невыполнении требований нормативных документов;

– при отсутствии обязательных подписей;

– при небрежном выполнении;

– при нарушении установленной комплектности.

## **4 ЗАКЛЮЧЕНИЕ ОБ ОТСУТСТВИИ ЗАИМСТВОВАНИЙ**

<span id="page-23-0"></span>Для подтверждения отсутствия фактов использования в выпускных квалификационных работах неправомерных заимствований, на основании рекомендаций Минобрнауки РФ, и во исполнение приказа ректора «О работе в системе «Антиплагиат» ВКР проверяется в системе «Антиплагиат-ВУЗ», используемой в университете. Работа считается выполненной на достаточном уровне, при наличии не менее 60% оригинального текста.

Протокол проверки прикладывается в бумажном виде к ВКР и дается в архив в виде вложенного в нее отдельного листа.

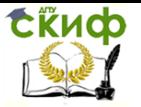

<span id="page-24-0"></span>МУ к ВКР по направлению обучения 42.03.01

## **ПРИЛОЖЕНИЕ А**

## **ФОРМА ТИТУЛЬНОГО ЛИСТА**

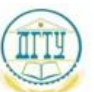

<span id="page-24-1"></span>МИНИСТЕРСТВО ОБРАЗОВАНИЯ И НАУКИ РОССИЙСКОЙ ФЕЛЕРАЦИИ

#### ФЕДЕРАЛЬНОЕ ГОСУДАРСТВЕННОЕ БЮДЖЕТНОЕ ОБРАЗОВАТЕЛЬНОЕ УЧРЕЖДЕНИЕ ВЫСШЕГО ОБРАЗОВАНИЯ «ЛОНСКОЙ ГОСУЛАРСТВЕННЫЙ ТЕХНИЧЕСКИЙ УНИВЕРСИТЕТ»  $(TITY)$

Факультет Медиакоммуникации и мультимедийные технологии

Кафедра Связи с общественностью

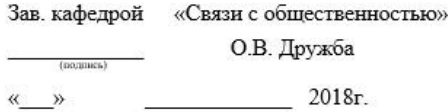

#### ПОЯСНИТЕЛЬНАЯ ЗАПИСКА

к выпускной квалификационной работе бакалавра на тему:

#### **TEMA**

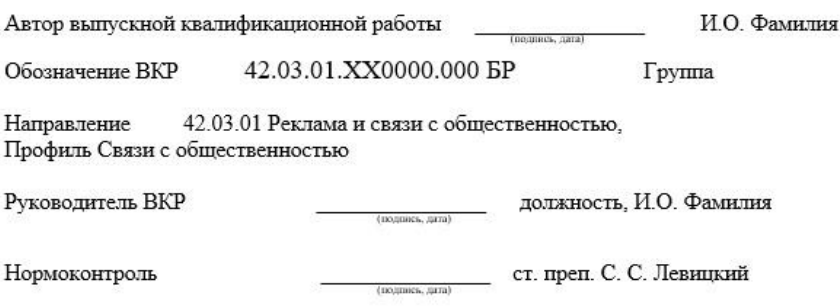

Ростов-на-Дону 2018

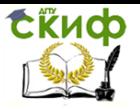

<span id="page-25-0"></span>МУ к ВКР по направлению обучения 42.03.01

## **ПРИЛОЖЕНИЕ Б**

## **ФОРМА БЛАНКА ЗАДАНИЯ**

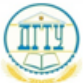

<span id="page-25-1"></span>МИНИСТЕРСТВО ОБРАЗОВАНИЯ И НАУКИ РОССИЙСКОЙ ФЕДЕРАЦИИ

#### ФЕДЕРАЛЬНОЕ ГОСУДАРСТВЕННОЕ БЮДЖЕТНОЕ ОБРАЗОВАТЕЛЬНОЕ УЧРЕЖДЕНИЕ ВЫСШЕГО ОБРАЗОВАНИЯ «ДОНСКОЙ ГОСУДАРСТВЕННЫЙ ТЕХНИЧЕСКИЙ УНИВЕРСИТЕТ»  $(TITY)$

Факультет Медиакоммуникации и мультимедийные технологии

Кафедра Связи с общественностью

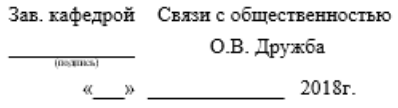

#### **ЗАЛАНИЕ**

к выпускной квалификационной работе бакалавра

Обучающаяся Коваленко Г.О. Группа

Обозначение ВКР 42.03.01.XX0000.000 БР

Тема

Утверждено приказом по ДГТУ № 0т « » 2018 г.

Срок представления ВКР к защите «\_\_» \_\_\_\_\_\_\_\_\_\_ 2018 г.

Исходные данные ВКР

Содержание пояснительной записки ВВЕЛЕНИЕ:

Наименование и содержание разделов:

ЗАКЛЮЧЕНИЕ:

- 1. Таблица 4
- 2. Рисунок 7

Руководитель работы

(подпись, дата)

должность, И.О. Фамилия

Задание принял к исполнению

(подпись, дата)

И.О. Фамилия

26

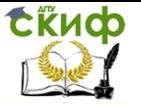

МУ к ВКР по направлению обучения 42.03.01

## **ПРИЛОЖЕНИЕ В**

## <span id="page-26-1"></span><span id="page-26-0"></span>**ФОРМА ЛИСТА «СОДЕРЖАНИЕ»**

**СОДЕРЖАНИЕ** 

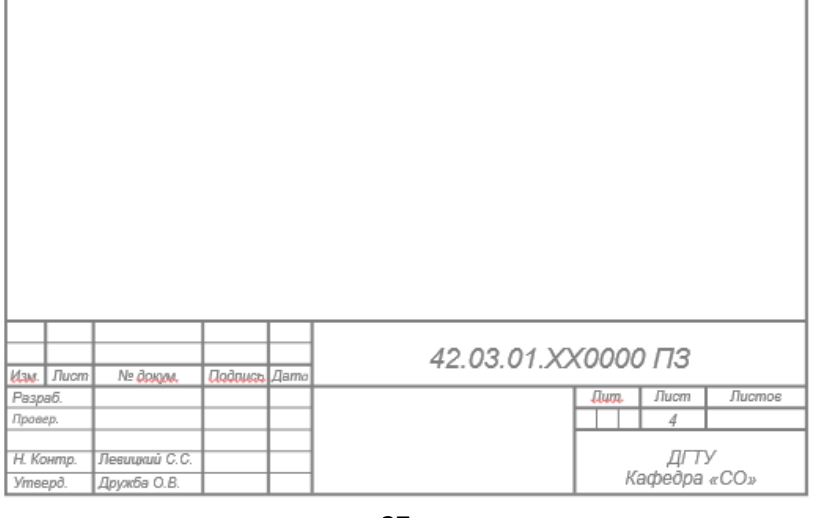

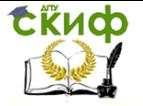

МУ к ВКР по направлению обучения 42.03.01

## **ПРИЛОЖЕНИЕ Г**

# <span id="page-27-0"></span>**ФОРМА ПОСЛЕДУЮЩИХ ЛИСТОВ ПОЯСНИТЕЛЬНОЙ ЗАПИСКИ**

<span id="page-27-1"></span>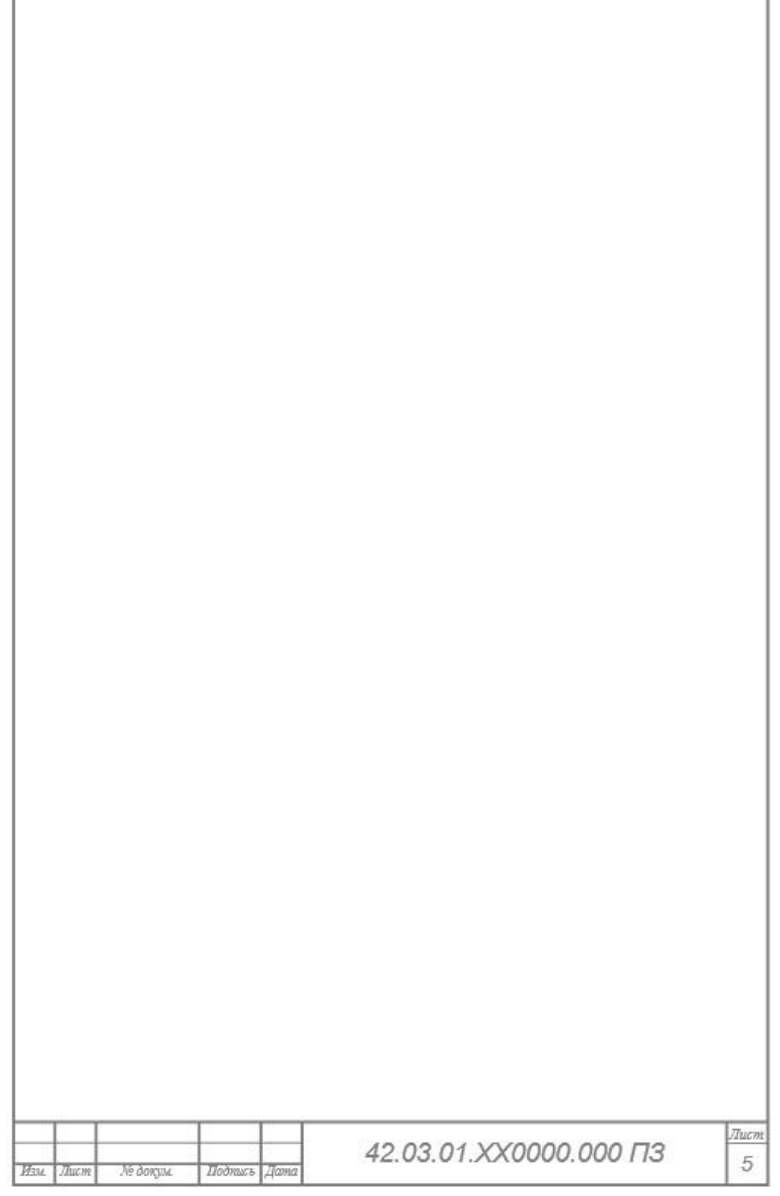

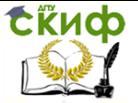

МУ к ВКР по направлению обучения 42.03.01

## **ПРИЛОЖЕНИЕ Д**

## <span id="page-28-0"></span>**ПРИМЕР ОФОРМЛЕНИЯ СПИСКА ИСПОЛЬЗОВАННЫХ ИСТОЧНИКОВ**

### <span id="page-28-1"></span>**Пример оформления списка законодательных и нормативно-методических документов и материалов**

1. Конституция Российской Федерации : офиц. текст. – М. : Маркетинг, 2001. – 39 с.

2. О воинской обязанности и военной службе : федер. закон : [принят Гос. Думой 6 марта 1998 г. : одобр. Советом Федерации 12 марта 1998 г.]. – [4-е изд.]. – М. : Ось-89, 2001. – 46 с.

3. Гражданский кодекс Российской Федерации: Часть первая – четвертая: [принят Гос. Думой 23 апреля 1994 г., с изменениями и дополнениями по состоянию на 10 апреля 2009 г.] // Собрание законодательства РФ. – 1994. – № 22. Ст. 785.

4. Об инвестиционном фонде Российской Федерации : постановление Правительства от 23 ноября 2005 г. № 694 // Собрание законодательства РФ. – 2005. – № 48. – Ст. 5043.

### **Пример оформления списка монографий, учебников, справочников и т.п.**

Книги одного автора:

5. Сычев, М. С. История Астраханского казачьего войска : учебное пособие / М. С. Сычев. – Астрахань : Волга, 2009. – 231 с.

6. Гайдаенко, Т. А. Маркетинговое управление : принципы управленческих решений и российская практика / Т. А. Гайдаенко. – 3-е изд., перераб. и доп. – М. : Эксмо : МИРБИС, 2008. – 508 с.

7. Игнатов, В. Г. Государственная служба субъектов РФ. Опыт сравнительноправового анализа : науч.-практ. пособие / В. Г. Игнатов. – Ростов н/Д : СКАГС, 2000. – 319 с.

8. Герман, М. Ю. Модернизм: искусство первой половины XX века / М. Ю. Герман. – СПб. : Азбука-классика, 2003. – 480 с.

9. Базаров, Т. Ю. Управление персоналом : учеб. пособие / Т. Ю. Базаров. – М. : Академия, 2003. – 218 с.

Книги двух и трех авторов:

10. Соколов, А. Н. Гражданское общество: проблемы формирования и развития (философский и юридический аспекты) : монография / А. Н. Соколов, К. С. Сердобинцев ; под общ. ред.

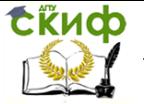

В. М. Бочарова. – Калининград : Калининградский ЮИ МВД России, 2009. – 218 с.

11. Ершов, А. Д. Информационное управление в таможенной системе / А. Д. Ершов, П. С. Конопаева. – СПб. : Знание, 2002. – 232 с.

12. Корнелиус, Х. Выиграть может каждый : Как разрешать конфликты / Х. Корнелиус, З. Фэйр ; пер. П. Е. Патрушева. – М. Стрингер, 1992. – 116 с.

Книги четырех и более авторов:

13.Управленческая деятельность : структура, функции, навыки персонала / К. Д. Скрипник [и др.]. – М. : Приор, 1999. – 189 с.

14. Философия : университетский курс : учебник / С. А. Лебедев [и др.] ; под общ. ред. С. А. Лебедева. – М. : Гранд, 2003. – 525 с.

### Книги без авторов:

15. Малый бизнес : перспективы развития : сб. ст. / под ред. В. С. Ажаева. – М. : ИНИОН, 1991. – 147 с.

16. Политология : учеб. пособие / сост. А. Иванов. – СПб. : Высш. школа, 2003. – 250 с.

Словари, энциклопедии:

17. Социальная философия : словарь / под. общ. ред. В. Е. Кемерова, Т. Х. Керимова. – М. : Академический проект, 2003. – 588 с.

18. Ожегов, С. И. Толковый словарь русского языка / С. И. Ожегов, Н. Ю. Шведова. – М. : Азбуковник, 2000. – 940 с.

Пример оформления аналитического библиографического описания материалов

Статья из книги или другого разового издания:

19. Двинянинова, Г. С. Комплимент : Коммуникативный статус или стратегия в дискурсе / Г. С. Двинянинова // Социальная власть языка : сб. науч. тр. / Воронеж. межрегион. ин-т обществ. наук, Воронеж. гос. ун-т, Фак. романо-герман. истории. – Воронеж, 2001. – С. 101-106. – Библиогр.: с. 105-106.

Статья из сериального издания:

20. Серебрякова, М. И. Дионисий не отпускает : [о фресках Ферапонтова монастыря, Вологод. обл.] : беседа с директором

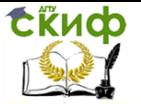

МУ к ВКР по направлению обучения 42.03.01

музея Мариной Серебряковой / записал Юрий Медведев // Век. – 2002. – 1420 июня (№ 18). – С. 9.

21. Боголюбов, А. Н. О вещественных резонансах в волноводе с неоднородным заполнением / А. Н. Боголюбов, А. Л. Делицын, М. Д. Малых // Вестн. Моск. ун-та. Сер. 3, Физика. Астрономия. – 2001. – № 5. – С. 23-25. – Библиограф.: с. 25.

22. Белова, Г. Д. Некоторые вопросы уголовной ответственности за нарушение налогового законодательства / Г. Д. Белова // Актуал. проблемы прокурор. надзора / Ин-т повышения квалификации рук. кадров Генер. прокуратуры Рос. Федерации. – 2001 . – Вып. 5 : Прокурорский надзор за исполнением уголовного и уголовно-процессуального законодательства. Организация деятельности прокуратуры. – С. 46-49.

23. Иванов, С. Проблемы регионального реформирования // Экономические реформы / под ред. А. Е. Когут. – СПб. : Наука, 1993. – С. 79-82.

Статьи из газет и журналов:

24. Серов, А. Итоги национализации / А. Серов // Известия. – 2000. – № 182. – 14 июня.

25. Титов, В. Банковская система Северо-Запада России / В. Титов // Экономика и жизнь. – 2005. – № 1. – С. 38-45.

26. Роль права в обеспечении интересов Федерации // Журнал Российского права. – 2005. – № 12. – С. 141-146.

### **Пример оформления списка электронных ресурсов:**

Электронные ресурсы локального доступа:

27. Большая энциклопедия Кирилла и Мефодия 2000 [Электронный ресурс]. – М. : Кирилл и Мефодий, 2000. – 2 электрон. опт. диск (CD-ROM).

28. Современный финансово-кредитный словарь [Электронный ресурс] / под общ. ред. М. П. Лапусты. – Б.м. : Термика : Инфра-м, 2001. – 1 электрон. опт. диск (CD-ROM).

Интернет-ресурсы:

28. Авилова Л.И. Развитие металлопроизводства в эпоху раннего металла (энеолит - поздний бронзовый век) : состояние проблемы и перспективы исследований // Вести. РФФИ. 1997. №2.

URL: http://www.rfbr.ru/pics/22394ref/file.pdf (дата обращения: 19.09.2013).

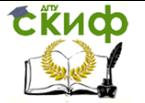

МУ к ВКР по направлению обучения 42.03.01

29. Справочники по полупроводниковым приборам // [Персональная страница В.Р. Козака] / Ин-т ядер. физики. [Новосибирск, 2003].

URL: http://www.inp.nsk.su/%7Ekozak/start.htm (дата обращения: 13.03.2014).

30. Шиндина Т.А., Войнова С.И. Методика социальноэкономической оценки предпринимательской активности в регионе // Научная электронная библиотека «Киберленинка»

URL: https://cyberleninka.ru/article/n/metodika-sotsialnoekonomicheskoy-otsenki-predprinimatelskoy-aktivnostiv-regione (дата обращения 14.09.2014).